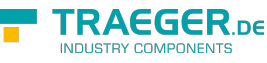

# OpcConditionVariableNode Members

**Namespace:** Opc.UaFx **Assemblies:** Opc.UaFx.Advanced.dll, Opc.UaFx.Advanced.dll The [OpcConditionVariableNode](https://wiki.traeger.de/en/software/sdk/opc-ua/net/api/opc.uafx.opcconditionvariablenode) type exposes the following members.

# <span id="page-0-0"></span>Constructors

### <span id="page-0-1"></span>OpcConditionVariableNode(IOpcNode, OpcName)

Initializes a new instance of the [OpcConditionVariableNode](https://wiki.traeger.de/en/software/sdk/opc-ua/net/api/opc.uafx.opcconditionvariablenode) class accessible by the name specified as a child node of the parent node given.

#### **C#**

public OpcConditionVariableNode(IOpcNode parent, OpcName name)

#### **Parameters**

#### parent [IOpcNode](https://wiki.traeger.de/en/software/sdk/opc-ua/net/api/opc.uafx.iopcnode)

The [IOpcNode](https://wiki.traeger.de/en/software/sdk/opc-ua/net/api/opc.uafx.iopcnode) used as the parent node or a null reference (Nothing in Visual Basic) in the case there is no parent node available.

#### name [OpcName](https://wiki.traeger.de/en/software/sdk/opc-ua/net/api/opc.uafx.opcname)

The [OpcName](https://wiki.traeger.de/en/software/sdk/opc-ua/net/api/opc.uafx.opcname) through that the new condition variable node can be accessed.

### <span id="page-0-2"></span>OpcConditionVariableNode(IOpcNode, OpcName, Object)

Initializes a new instance of the [OpcConditionVariableNode](https://wiki.traeger.de/en/software/sdk/opc-ua/net/api/opc.uafx.opcconditionvariablenode) class accessible by the name specified with the initial value defined by value as a child node of the parent node given.

#### **C#**

public OpcConditionVariableNode(IOpcNode parent, OpcName name, object value)

#### **Parameters**

#### parent [IOpcNode](https://wiki.traeger.de/en/software/sdk/opc-ua/net/api/opc.uafx.iopcnode)

The [IOpcNode](https://wiki.traeger.de/en/software/sdk/opc-ua/net/api/opc.uafx.iopcnode) used as the parent node or a null reference (Nothing in Visual Basic) in the case there is no parent node available.

#### name [OpcName](https://wiki.traeger.de/en/software/sdk/opc-ua/net/api/opc.uafx.opcname)

The [OpcName](https://wiki.traeger.de/en/software/sdk/opc-ua/net/api/opc.uafx.opcname) through that the new condition variable node can be accessed.

#### value [Object](https://docs.microsoft.com/en-us/dotnet/api/system.object)

The initial value of the new condition variable node.

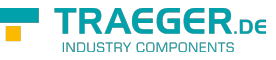

### <span id="page-1-0"></span>OpcConditionVariableNode(IOpcNode, OpcName, OpcNodeId)

Initializes a new instance of the [OpcConditionVariableNode](https://wiki.traeger.de/en/software/sdk/opc-ua/net/api/opc.uafx.opcconditionvariablenode) class accessible by the name and id specified as a child node of the parent node given.

#### **C#**

public OpcConditionVariableNode(IOpcNode parent, OpcName name, OpcNodeId id)

#### **Parameters**

#### parent [IOpcNode](https://wiki.traeger.de/en/software/sdk/opc-ua/net/api/opc.uafx.iopcnode)

The [IOpcNode](https://wiki.traeger.de/en/software/sdk/opc-ua/net/api/opc.uafx.iopcnode) used as the parent node or a null reference (Nothing in Visual Basic) in the case there is no parent node available.

#### name [OpcName](https://wiki.traeger.de/en/software/sdk/opc-ua/net/api/opc.uafx.opcname)

The [OpcName](https://wiki.traeger.de/en/software/sdk/opc-ua/net/api/opc.uafx.opcname) through that the new condition variable node can be accessed.

#### id [OpcNodeId](https://wiki.traeger.de/en/software/sdk/opc-ua/net/api/opc.uafx.opcnodeid)

The [OpcNodeId](https://wiki.traeger.de/en/software/sdk/opc-ua/net/api/opc.uafx.opcnodeid) through that the new condition variable node can be identified and accessed.

### <span id="page-1-1"></span>OpcConditionVariableNode(IOpcNode, OpcName, OpcNodeId, Object)

Initializes a new instance of the [OpcConditionVariableNode](https://wiki.traeger.de/en/software/sdk/opc-ua/net/api/opc.uafx.opcconditionvariablenode) class accessible by the name and id specified with the initial value defined by value as a child node of the parent node given.

#### **C#**

public OpcConditionVariableNode(IOpcNode parent, OpcName name, OpcNodeId id, object value)

#### **Parameters**

#### parent [IOpcNode](https://wiki.traeger.de/en/software/sdk/opc-ua/net/api/opc.uafx.iopcnode)

The [IOpcNode](https://wiki.traeger.de/en/software/sdk/opc-ua/net/api/opc.uafx.iopcnode) used as the parent node or a null reference (Nothing in Visual Basic) in the case there is no parent node available.

#### name [OpcName](https://wiki.traeger.de/en/software/sdk/opc-ua/net/api/opc.uafx.opcname)

The [OpcName](https://wiki.traeger.de/en/software/sdk/opc-ua/net/api/opc.uafx.opcname) through that the new condition variable node can be accessed.

#### id [OpcNodeId](https://wiki.traeger.de/en/software/sdk/opc-ua/net/api/opc.uafx.opcnodeid)

The [OpcNodeId](https://wiki.traeger.de/en/software/sdk/opc-ua/net/api/opc.uafx.opcnodeid) through that the new condition variable node can be identified and accessed.

#### value [Object](https://docs.microsoft.com/en-us/dotnet/api/system.object)

The initial value of the new condition variable node.

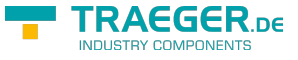

### <span id="page-2-0"></span>OpcConditionVariableNode(OpcName)

Initializes a new instance of the [OpcConditionVariableNode](https://wiki.traeger.de/en/software/sdk/opc-ua/net/api/opc.uafx.opcconditionvariablenode) class accessible by the name specified.

#### **C#**

public OpcConditionVariableNode(OpcName name)

#### **Parameters**

name [OpcName](https://wiki.traeger.de/en/software/sdk/opc-ua/net/api/opc.uafx.opcname)

The [OpcName](https://wiki.traeger.de/en/software/sdk/opc-ua/net/api/opc.uafx.opcname) through that the new condition variable node can be accessed.

### <span id="page-2-1"></span>OpcConditionVariableNode(OpcName, Object)

Initializes a new instance of the [OpcConditionVariableNode](https://wiki.traeger.de/en/software/sdk/opc-ua/net/api/opc.uafx.opcconditionvariablenode) class accessible by the name specified with the initial value given by value.

#### **C#**

public OpcConditionVariableNode(OpcName name, object value)

#### **Parameters**

#### name [OpcName](https://wiki.traeger.de/en/software/sdk/opc-ua/net/api/opc.uafx.opcname)

The [OpcName](https://wiki.traeger.de/en/software/sdk/opc-ua/net/api/opc.uafx.opcname) through that the new condition variable node can be accessed.

#### value [Object](https://docs.microsoft.com/en-us/dotnet/api/system.object)

The initial value of the new condition variable node.

### <span id="page-2-2"></span>OpcConditionVariableNode(OpcName, OpcNodeId)

Initializes a new instance of the [OpcConditionVariableNode](https://wiki.traeger.de/en/software/sdk/opc-ua/net/api/opc.uafx.opcconditionvariablenode) class accessible by the name and id specified.

#### **C#**

public OpcConditionVariableNode(OpcName name, OpcNodeId id)

#### **Parameters**

#### name [OpcName](https://wiki.traeger.de/en/software/sdk/opc-ua/net/api/opc.uafx.opcname)

The [OpcName](https://wiki.traeger.de/en/software/sdk/opc-ua/net/api/opc.uafx.opcname) through that the new condition variable node can be accessed.

#### id [OpcNodeId](https://wiki.traeger.de/en/software/sdk/opc-ua/net/api/opc.uafx.opcnodeid)

The [OpcNodeId](https://wiki.traeger.de/en/software/sdk/opc-ua/net/api/opc.uafx.opcnodeid) through that the new condition variable node can be identified and accessed.

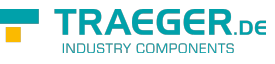

### OpcConditionVariableNode(OpcName, OpcNodeId, Object)

Initializes a new instance of the [OpcConditionVariableNode](https://wiki.traeger.de/en/software/sdk/opc-ua/net/api/opc.uafx.opcconditionvariablenode) class accessible by the name and id specified with the initial value given by value.

#### **C#**

public OpcConditionVariableNode(OpcName name, OpcNodeId id, object value)

#### **Parameters**

name [OpcName](https://wiki.traeger.de/en/software/sdk/opc-ua/net/api/opc.uafx.opcname)

The [OpcName](https://wiki.traeger.de/en/software/sdk/opc-ua/net/api/opc.uafx.opcname) through that the new condition variable node can be accessed.

#### id [OpcNodeId](https://wiki.traeger.de/en/software/sdk/opc-ua/net/api/opc.uafx.opcnodeid)

The [OpcNodeId](https://wiki.traeger.de/en/software/sdk/opc-ua/net/api/opc.uafx.opcnodeid) through that the new condition variable node can be identified and accessed.

#### value [Object](https://docs.microsoft.com/en-us/dotnet/api/system.object)

The initial value of the new condition variable node.

## <span id="page-3-2"></span>Properties

### <span id="page-3-3"></span>DefaultTypeDefinitionId

Gets the default identifier which identifies the node that defines the underlying node type from that this [OpcInstanceNode](https://wiki.traeger.de/en/software/sdk/opc-ua/net/api/opc.uafx.opcinstancenode) has been created.

**C#**

```
protected override OpcNodeId DefaultTypeDefinitionId { get; }
```
#### **Property Value**

#### [OpcNodeId](https://wiki.traeger.de/en/software/sdk/opc-ua/net/api/opc.uafx.opcnodeid)

The [OpcNodeId](https://wiki.traeger.de/en/software/sdk/opc-ua/net/api/opc.uafx.opcnodeid) of the type node from that this [OpcInstanceNode](https://wiki.traeger.de/en/software/sdk/opc-ua/net/api/opc.uafx.opcinstancenode) has been created from. These type node defines the typical structure of an instance node of its type definition. If there exists no specific type definition node a null reference (Nothing in Visual Basic).

### <span id="page-3-4"></span><span id="page-3-0"></span>SourceTimestamp

Gets or sets a value which indicates the time of the last change of the [Value](https://wiki.traeger.de/en/software/sdk/opc-ua/net/api/opc.uafx.opcvariablenodemembers#value) of this condition variable.

#### **C#**

```
public DateTime SourceTimestamp { get; set; }
```
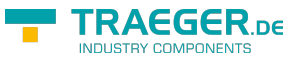

#### **Property Value**

#### [DateTime](https://docs.microsoft.com/en-us/dotnet/api/system.datetime)

The time of the last change of the [Value](https://wiki.traeger.de/en/software/sdk/opc-ua/net/api/opc.uafx.opcvariablenodemembers#value) of this [OpcConditionVariableNode.](https://wiki.traeger.de/en/software/sdk/opc-ua/net/api/opc.uafx.opcconditionvariablenode)

#### **Remarks**

Its value should be the same time that would be returned from the read service inside the [OpcValue](https://wiki.traeger.de/en/software/sdk/opc-ua/net/api/opc.uafx.opcvalue) structure for the condition variable [Value](https://wiki.traeger.de/en/software/sdk/opc-ua/net/api/opc.uafx.opcattributemembers#value) attribute.

### <span id="page-4-0"></span>SourceTimestampNode

Gets the [OpcPropertyNode´1](https://wiki.traeger.de/en/software/sdk/opc-ua/net/api/opc.uafx.opcpropertynode-1) of the [SourceTimestamp](#page-3-0) property.

#### **C#**

public OpcPropertyNode<DateTime> SourceTimestampNode { get; }

#### **Property Value**

[OpcPropertyNode](https://wiki.traeger.de/en/software/sdk/opc-ua/net/api/opc.uafx.opcpropertynode)[<DateTime](https://docs.microsoft.com/en-us/dotnet/api/system.datetime)>

An instance of the OpcPropertyNode<sup>1</sup> class.

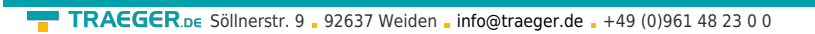

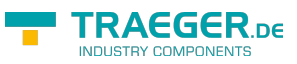

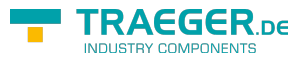

# Table of Contents

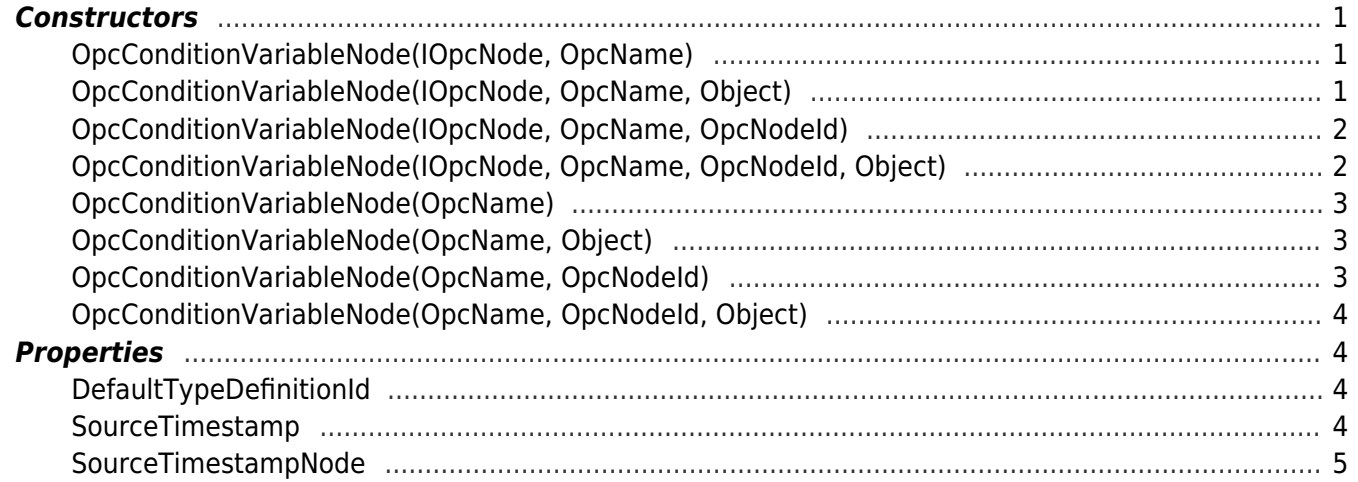